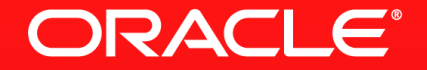

#### **Lesson 3-4: Using Collectors**

#### **Collector Basics**

- A Collector performs a mutable reduction on a stream
	- Accumulates input elements into a mutable result container
	- Results container can be a List, Map, String, etc
- Use the collect() method to terminate the stream
- Collectors utility class has many methods that can create a Collector

# **Composing Collectors**

- Several Collectors methods have versions with a downstream collector
- Allows a second collector to be used
	- collectingAndThen()
	- groupingBy()/groupingByConcurrent()
	- mapping()
	- partitioningBy()

# **Collecting Into A Collection**

- toCollection(Supplier factory)
	- Adds the elements of the stream to a Collection (created using factory)
	- Uses encounter order
- toList()
	- Adds the elements of the stream to a List
- toSet()
	- Adds the elements of the stream to a Set
	- Eliminates duplicates

# **Collecting To A Map**

- toMap(Function keyMapper, Function valueMapper)
	- Creates a Map from the elements of the stream
	- key and value produced using provided functions
	- Use Functions.identity() to get the stream element

Map<Student, Double> studentToScore = students.stream() .collect(toMap(Functions.identity(), student -> getScore(student)));

# **Collecting To Map**

Handling Duplicate Keys

toMap(Function keyMapper, Function valueMapper, BinaryOperator merge)

- The same process as first to Map () method
	- But uses the BinaryOperator to merge values for duplicate keys

Map<String, String> occupants = people.stream() .collect(toMap(Person::getAddress,

Person::getName,

 $(x, y) \rightarrow x + ", " + y));$ 

People at the same address are merged into a CSV string

# **Grouping Results**

- groupingBy(Function)
	- Groups stream elements using the Function into a Map
	- Result is Map<K, List<V>>
- Map  $m = words.stream()$ 
	- .collect(Collectors.groupingBy(String::length));
		- groupingBy(Function, Collector)
			- Groups stream elements using the Function
			- A reduction is performed on each group using the downstream Collector
- Map  $m = words.stream()$ 
	- .collect(Collectors.groupingBy(String::length, counting()));

## **Joining String Results**

#### • joining()

- Collector concatenates input strings
- joining(delimiter)
	- Collector concatenates stream strings using CharSequence delimiter

collect(Collectors.joining(",")); // Create CSV

- . joining(delimiter, prefix, suffix)
	- Collector concatenates the prefix, stream strings separated by delimiter and suffix

ORACLE

### **Numeric Collectors**

Also Available In Double And Long Forms

- averagingInt(ToIntFunction)
	- Averages the results generated by the supplied function
- summarizingInt(ToIntFunction)
	- Summarises (count, sum, min, max, average) results generated by supplied function

ORACL E

- summingInt(ToIntFunction)
	- $-$  equivalent to a map() then sum()
- maxBy(Comparator), minBy(Comparator)
	- Maximum or minimum value based on Comparator

### **Other Collectors**

- reducing(BinaryOperator)
	- Equivalent Collector to reduce() terminal operation
	- Only use for multi-level reductions, or downstream collectors
- partitioningBy(Predicate)
	- Creates a Map<Boolean, List> containing two groups based on Predicate
- mapping(Function, Collector)
	- Adapts a Collector to accept different type elements mapped by the Function

ORACLE

Map<City, Set<String>> lastNamesByCity = people.stream() .collect(groupingBy(Person::getCity, mapping(Person::getLastName, toSet())));

# **Section 4**

**Summary** 

- Collectors provide powerful ways to gather elements of an input stream
	- Into collections
	- In numerical ways like totals and averages
- Collectors can be composed to build more complex ones
- You can also create your own Collector

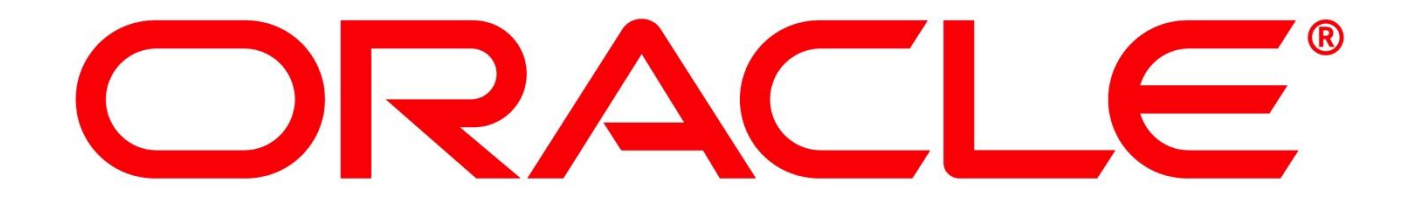